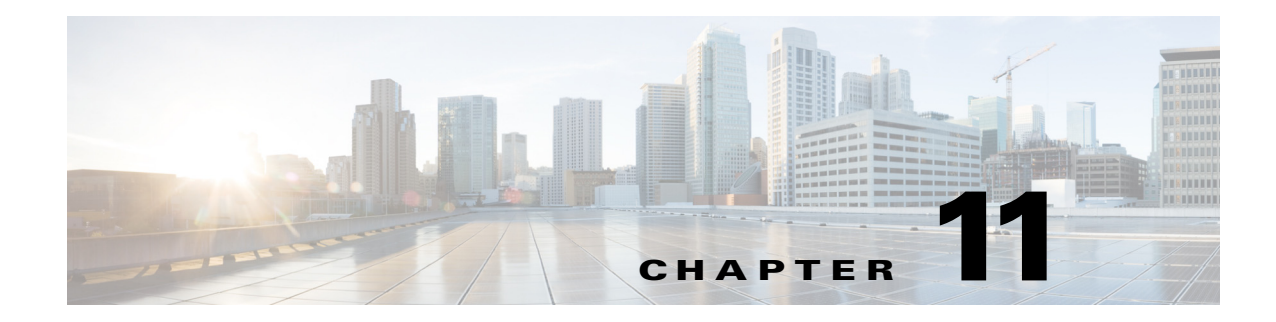

# **N Commands**

This chapter describes the Cisco Nexus 1000V commands that begin with N.

#### **name**

 $\mathbf{I}$ 

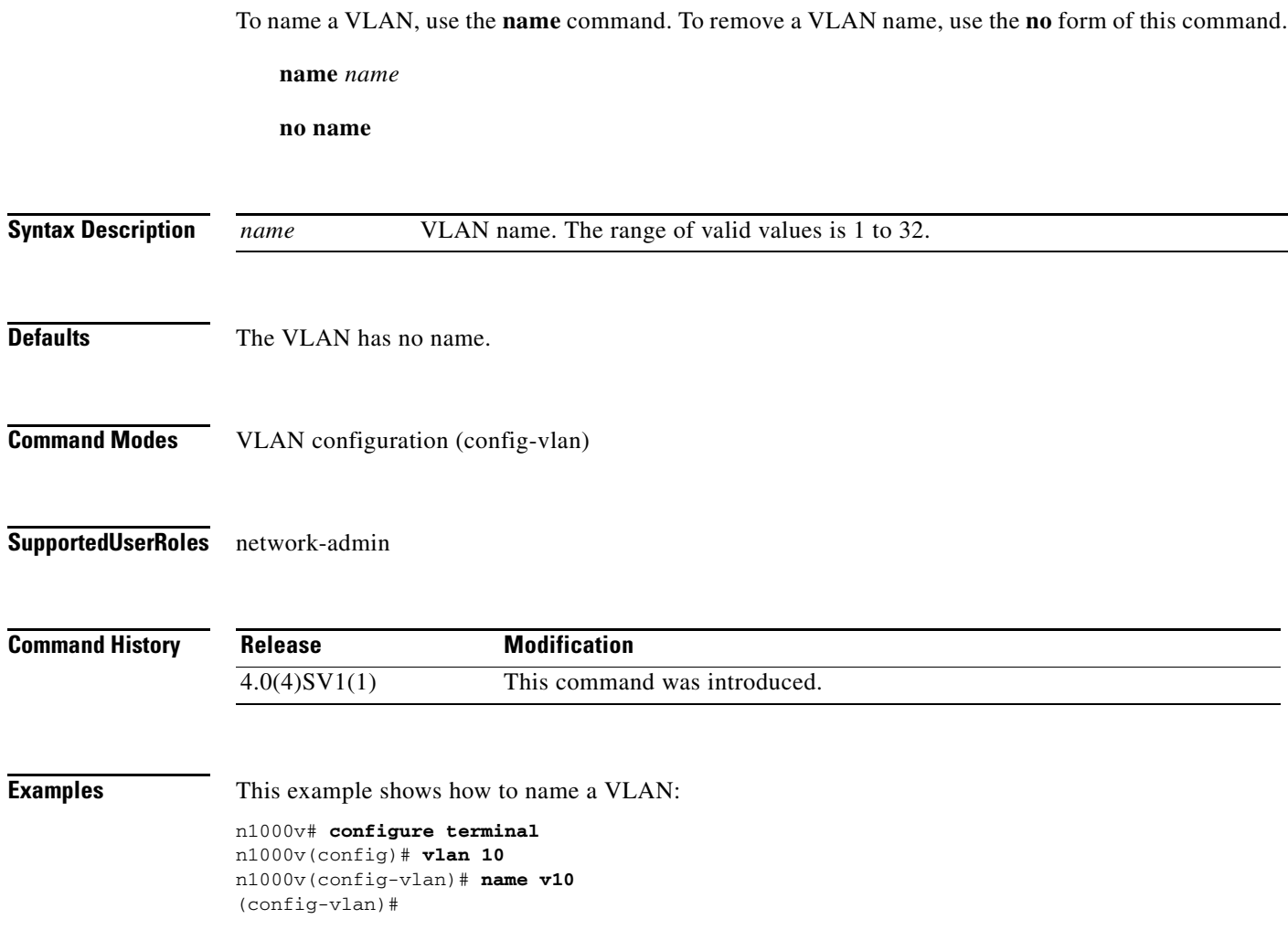

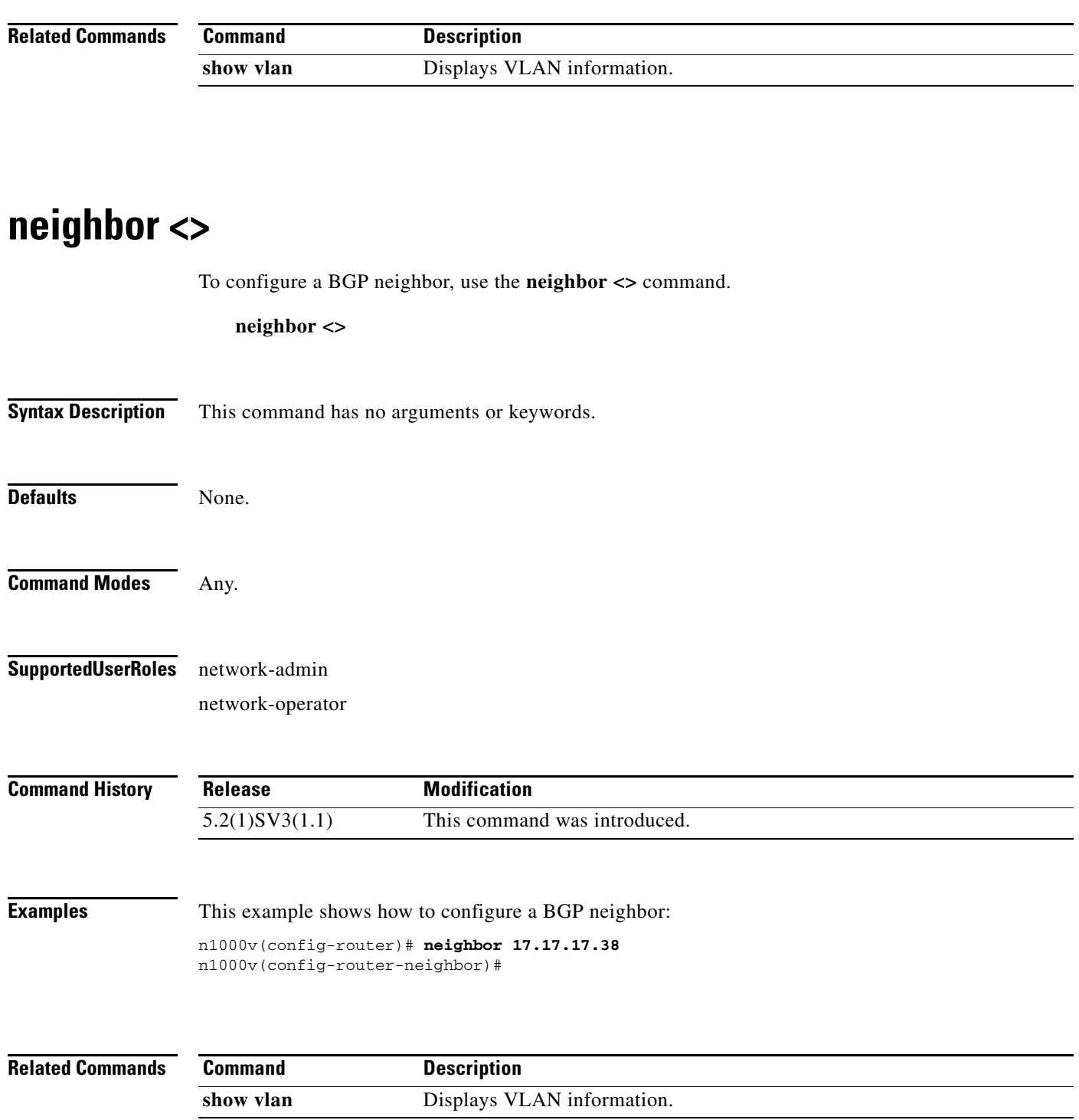

 $\blacksquare$ 

 $\overline{\phantom{a}}$ 

## **network-segment policy**

To create a network segmentation policy, use the **network-segment policy** command. To remove a network segmentation policy, use the **no** form of this command.

**network-segment policy** *name*

**no network-segment policy** *name*

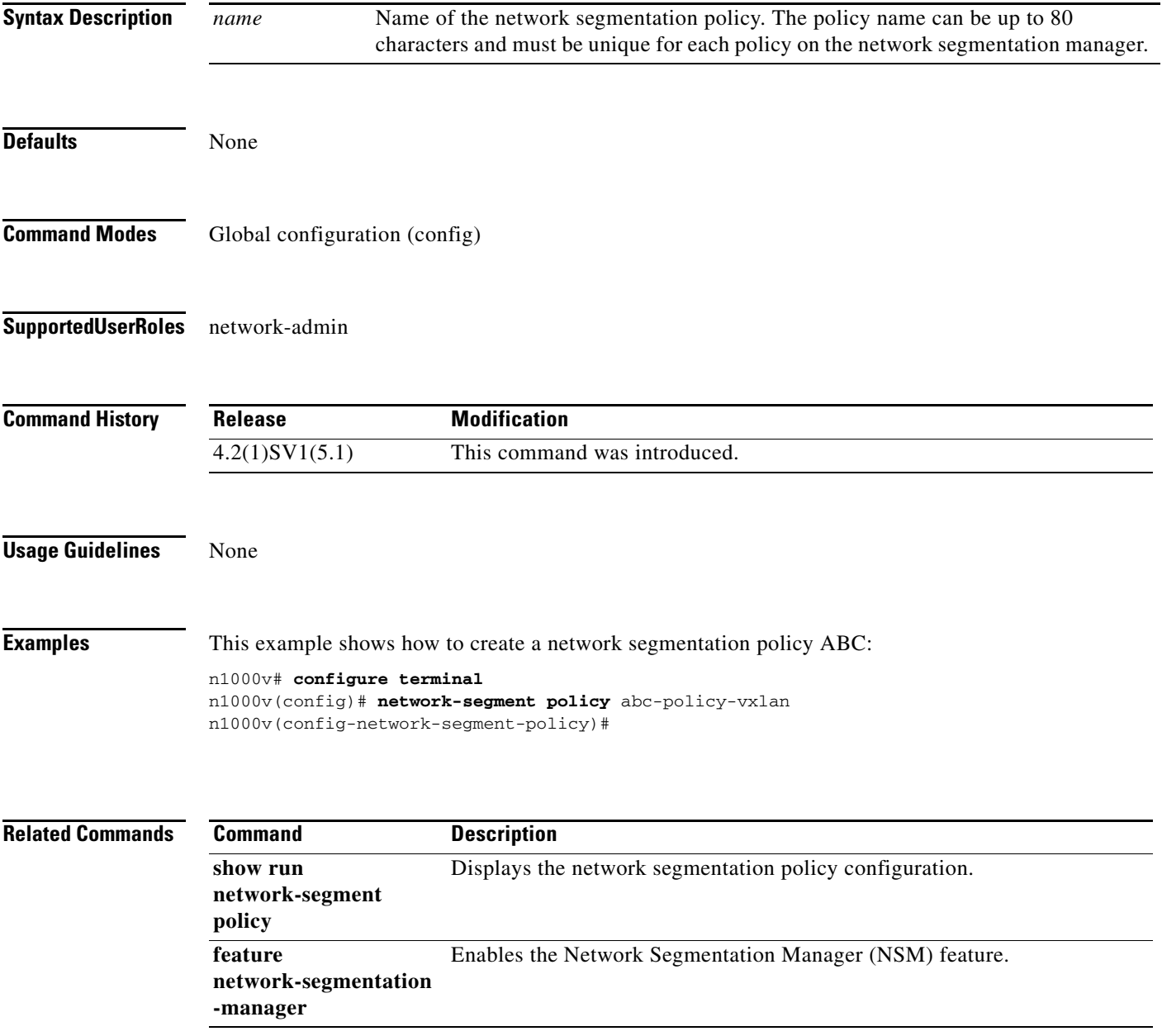

## **no enable l3sec**

To disable feature l3security in Layer 3, use the **no enable l3sec** command.

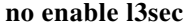

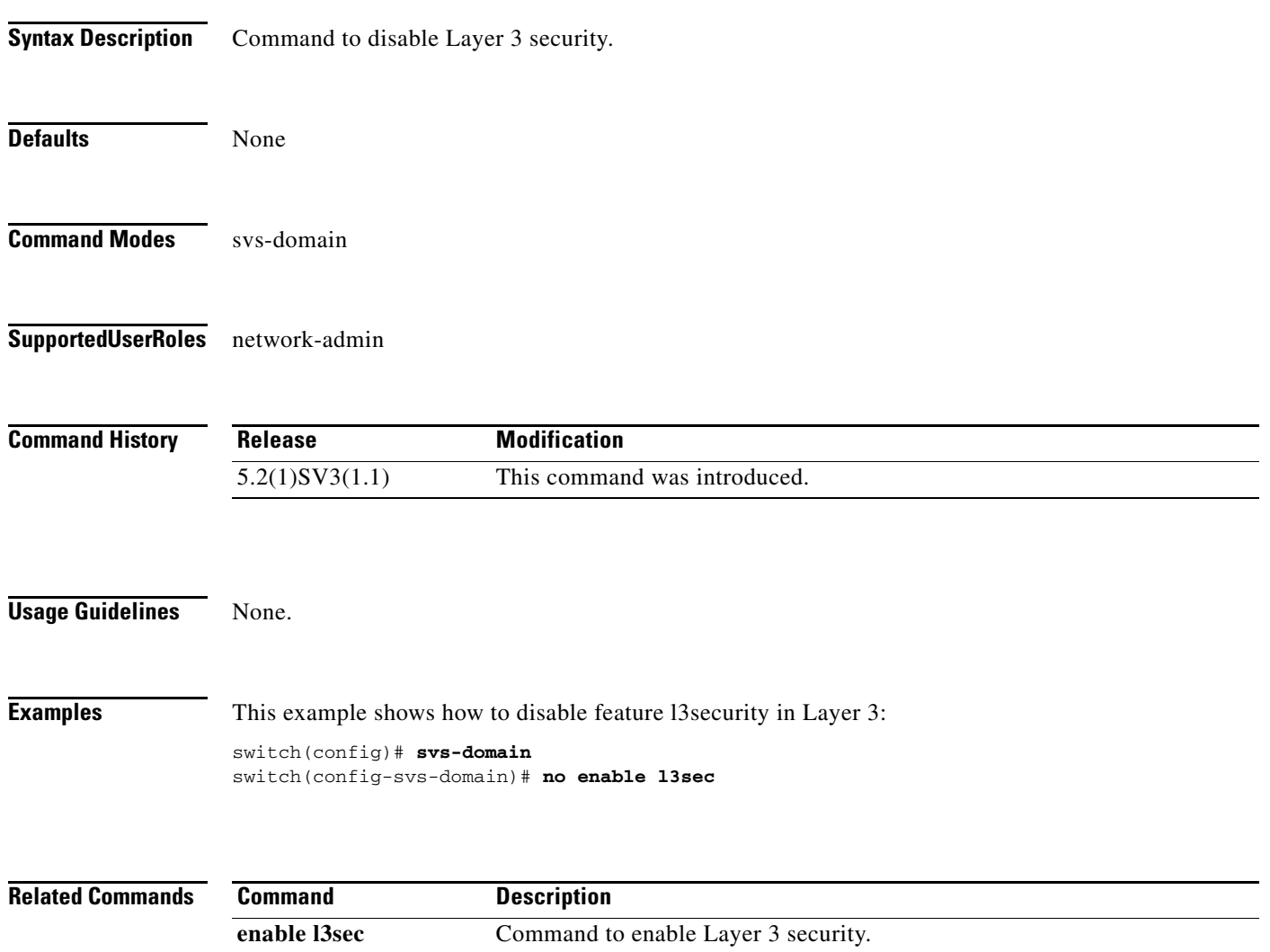

 $\mathbf{I}$ 

# **[no] segment control-protocol bgp**

To enable or disable BGP control protocol, use the **[no] segment control-protocol bgp** command.

#### **[no] segment control-protocol bgp**

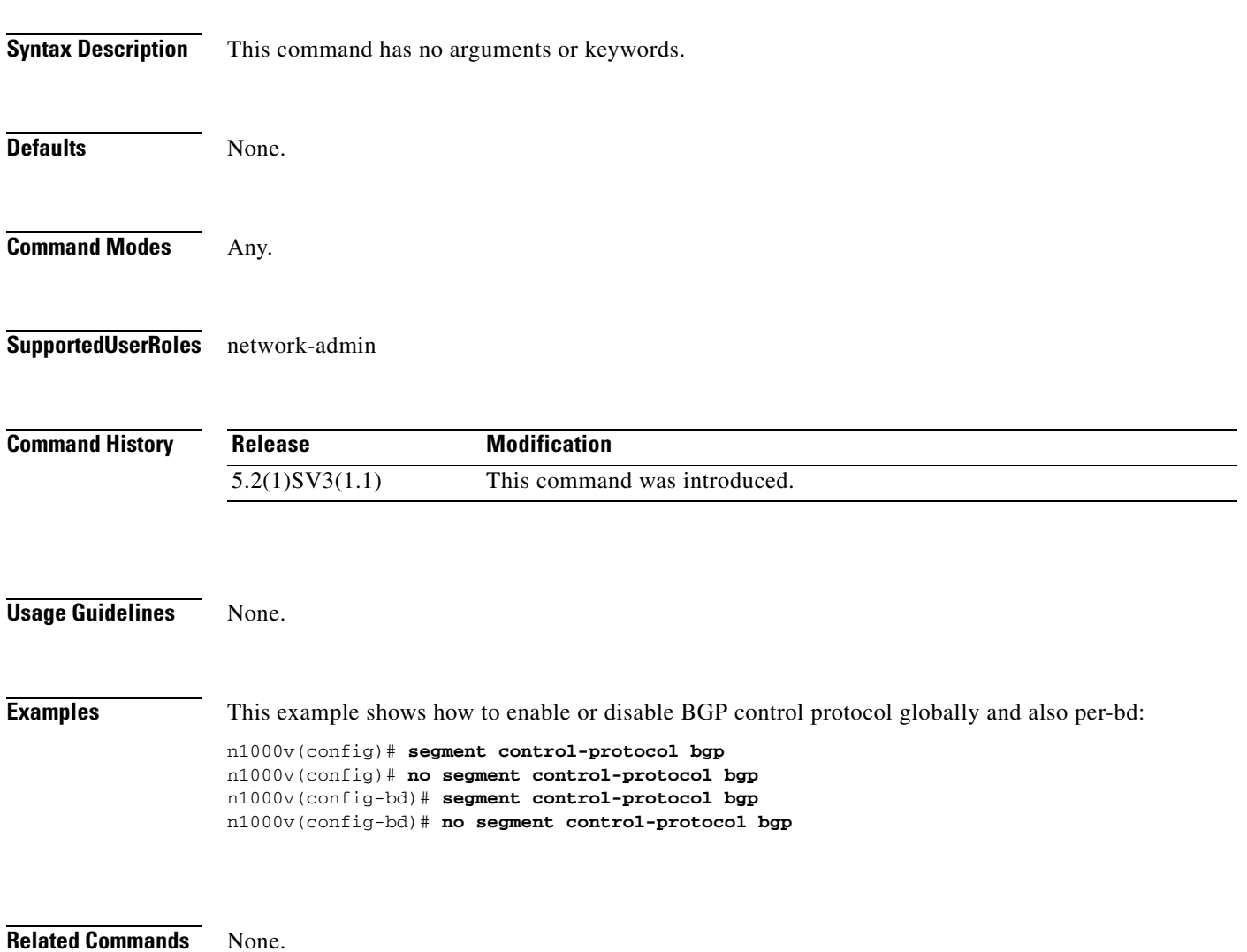

Ι

#### **ntp authenticate**

To prevent the system from synchronizing with unauthenticated unconfigured network peers, use the **ntp authenticate** command. Use the **no** form of this command to allow synchronization with unauthenticated unconfigured network peers.

If the system has been configured with the **ntp passive**, **ntp broadcast client**, or **ntp multicast client** commands, when NTP receives an incoming symmetric active, broadcast, or multicast packet, it can set up an ephemeral peer association to synchronize with the sender.

If **ntp authenticate** is specified, when a symmetric active, broadcast, or multicast packet is received, the system does not synchronize to the peer unless the packet carries one of the authentication keys specified in the **ntp trusted-key** global configuration command.

To prevent synchronization with unauthorized network hosts, **ntp authenticate** should be specified any time **ntp passive**, **ntp broadcast client**, or **ntp multicast client** has been specified unless other measures, such as the **ntp access-group** command, have been taken to prevent unauthorized hosts from communicating with the NTP service on the device.

This command does not authenticate peer associations configured via the **ntp server** and **ntp peer**  configuration commands. To authenticate NTP server and NTP peer associations, specify the **key** keyword.

#### **ntp enable**

To enable NTP, use the **ntp enable** command. To disable, use the **no** command form.

**ntp enable no ntp enable**

**Syntax Description** This command has no arguments or keywords.

**Defaults** Enabled

**Command Modes** Global configuration (config)

**Supported User Roles** network-admin

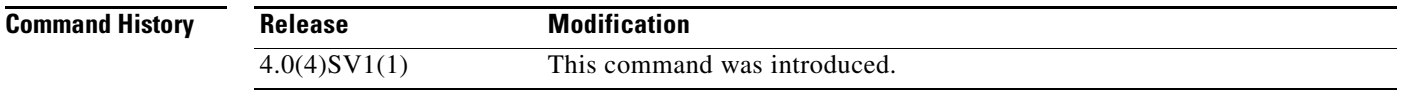

**Examples** This example shows how to enable NTP: n1000v# **ntp enable**

This example shows how to disable NTP: n1000v# **no ntp enable**

**Related Commands** 

 $\mathbf{I}$ 

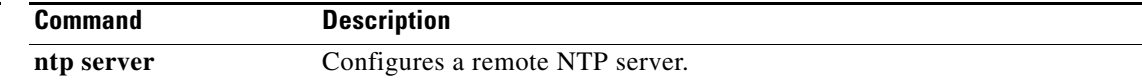

### **ntp peer**

To do configure the Network Time Protocol peer, use the **ntp peer** command. To remove the peer, use the **no** form of this command.

**ntp peer** *host [prefer*] [**use-vrf** *vrf*]

**no ntp peer** *host* [**prefer**] [**use-vrf** *vrf*]

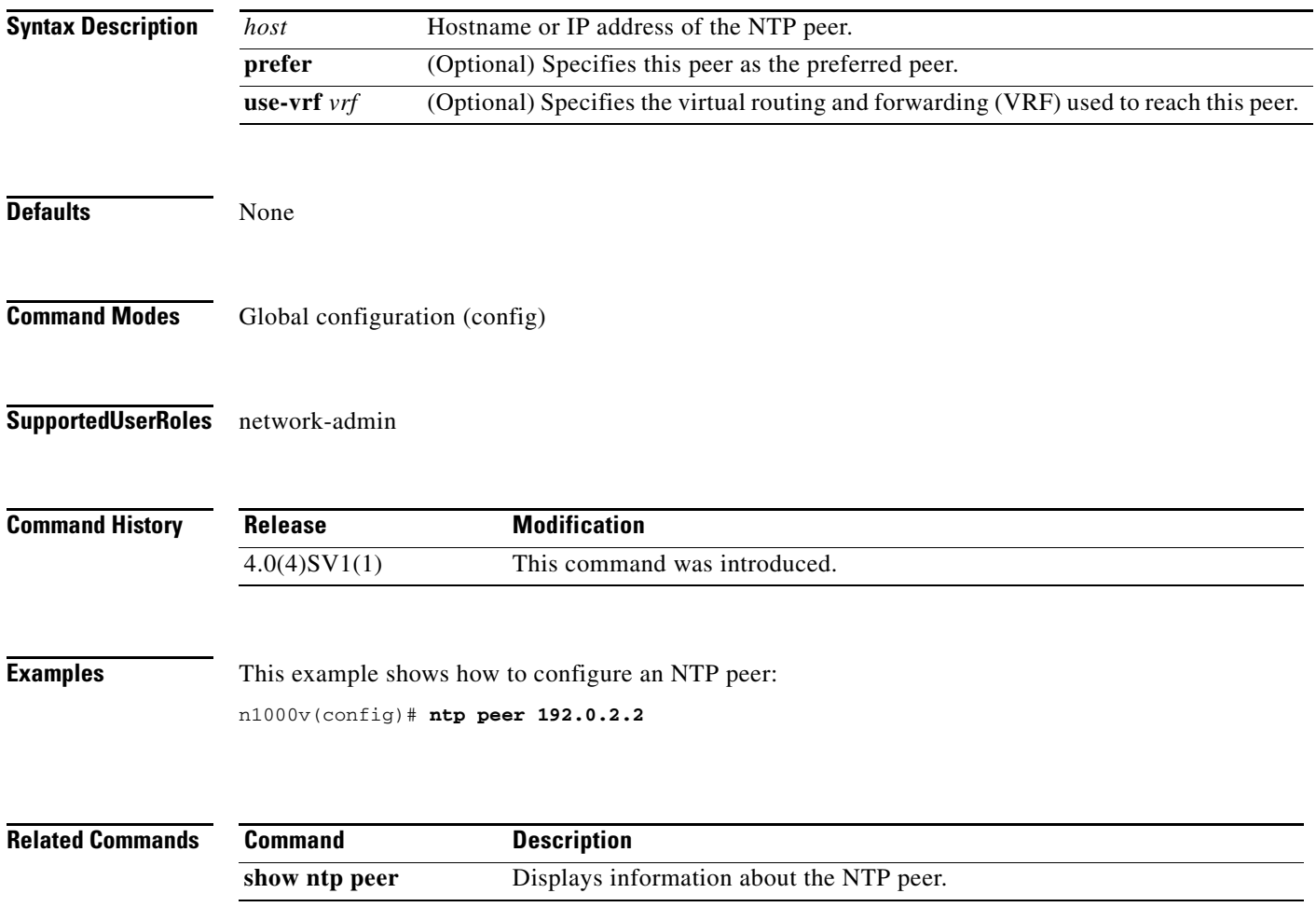

#### **ntp server**

 $\mathbf{I}$ 

To do configure a Network Time Protocol server, use the **ntp server** command. To remove the server, use the **no** form of this command.

**ntp server** *host* [**prefer**] [**use-vrf** *vrf*]

**no ntp server** *host* [**prefer**] [**use-vrf** *vrf*]

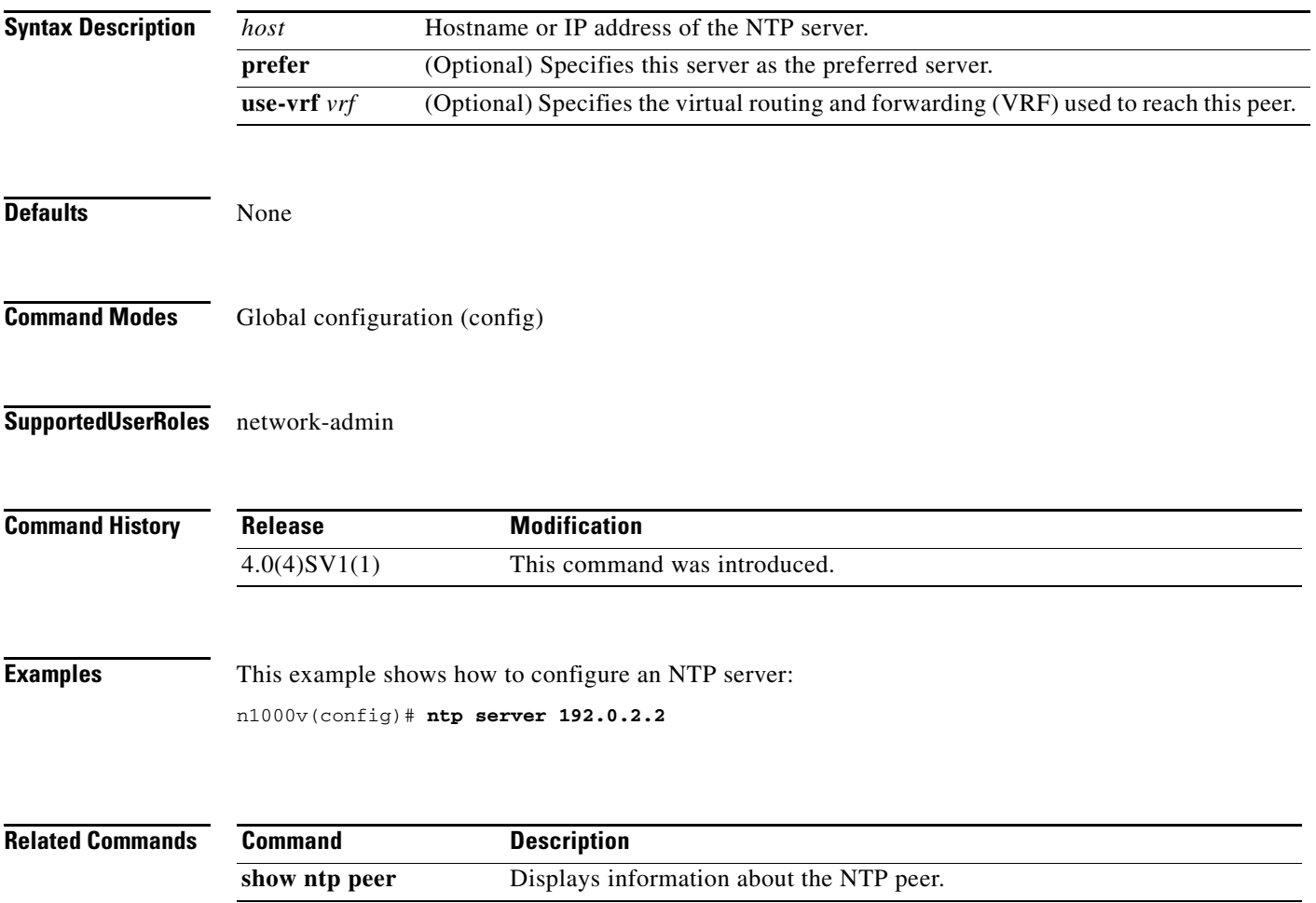

#### **ntp source**

To do configure the Network Time Protocol source, use the **ntp source** command. To remove the NTP source, use the **no** form of this command.

**ntp source** *addr*

**no ntp source** *addr*

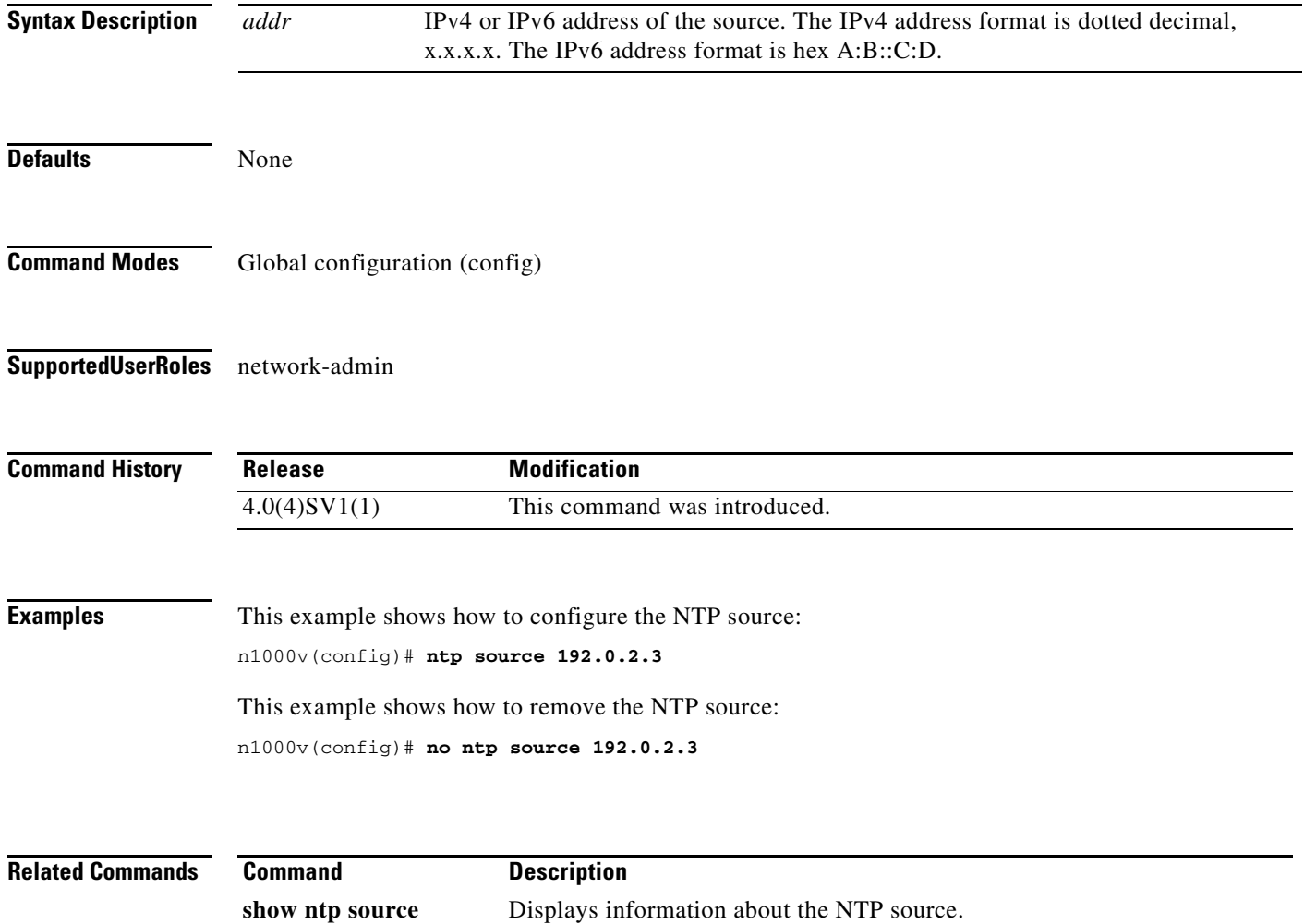